# XPath

#### XML, un langage d'arbres

## Année 2011-12

## La représentation arborescente d'un arbre XML

#### La représentation arborescente d'un document XML

- $-$  un document XML est représenté par un arbre
- $-$  qui comprend les éléments, les attributs, les zones de texte
- mais aussi les commentaires, les instructions de traitement, . . .
- bonne compr´ehension : permet de se d´eplacer dans les arbres ! sous-tend :
	- l'API DOM
	- XPath

#### Les noeuds d'un arbre

Il y a 7 types de noeuds différents. Les noeuds internes :

#### – racine

- se situe au-dessus de l'élément racine du document ( $recette$ , message,  $html...$ )
- $-$  contient ce qui se trouve au-dessus de l'élément racine
	- les instructions de traitement,
	- les commentaires,
	- $-$  etc...
	- $-$  sauf la déclaration de document
- sous la racine on peut trouver tous les types de noeuds
- $-$ élément :
	- $-$  peut contenir toutes les sortes d'autres éléments excepté le noeud racine
	- c'est une feuille s'il n'a ni attribut ni contenu

### Les noeuds d'un arbre

Les feuilles de l'arbre

- attribut :
	- c'est un noeud en-dessous de l'élément qu'il qualifie
	- ce n'est pas un *fils* de l'élément qu'il qualifie
- texte :
	- $-$ la donnée de base d'un document XML !
- toujours enfant d'un noeud élément (pas forcément fils unique)
- $-$  c'est une chaîne de caractères contigus sans noeuds intermédiaires

#### Les noeuds d'un arbre

Les feuilles de l'arbre

- instruction de traitement
- commentaire
- espace de noms :
	- $-$  a une signification particulière et une influence sur le sous-arbre qu'il domine
		- n'est pas un attribut
	- $-$  n'est pas un noeud à part entière
	- mais n'est pas *fils* de l'élément qu'il qualifie

#### La représentation arborescente

Cette représentation arborescente n'est pas isomorphe au document texte original :

- $-$  le prologue du document (déclaration XML + déclaration de type de document)
- les sections CDATA
- $-$  les appels d'entités
- le contenu de la DTD

ne sont pas conservés.

## Langage XPath

#### XPath

XPath : langage de localisation et de sélection d'ensembles de noeuds dans un document XML.

Une expression Xpath retourne

- soit un ensemble de noeuds
- $-$  soit un booléen
- soit un nombre
- $-$  soit une chaîne de caractères

La dernière recommandation de XPath date du 23 Janvier 2007 et il s'agit de la version 2.0.

#### Se déplacer dans les arbres

- Tout d'abord, localiser des noeuds :
- $-$  on retrouve des éléments qu'on avait déjà vus avec les sélecteurs dans les CSS (actuellement CSS2).
- $-$  avec XPath, on peut aller plus loin (CSS3 pourrait implémenter complètement XPath).

Mais . . .

#### Contexte de recherche

Une expression XPath est calculée à partir d'un contexte.

Un contexte est déterminé par :

- un noeud (le noeud-contexte) ;
- un couple d'entiers positifs : l'indice du noeud-contexte dans l'ensemble dont il est issu, la taille de cet ensemble ;
- des variables et leur valeur ;
- une librairie de fonctions;
- un ensemble d'espaces de noms.

#### Chemin de localisation

Un chemin de localisation est

- soit un chemin absolu : depuis la racine, il commence par /
- soit un chemin relatif : il commence depuis le noeud-contexte.

Un chemin est ensuite constitué d'étapes qui permettent d'avancer dans la localisation.

Syntaxe d'un chemin :  $étape/étape/$ ...

#### Chemin de localisation

Une étape a trois composantes :

- un  $\alpha x e$ : il détermine la direction à prendre
- un test de noeud : il précise le type de noeud à sélectionner
- $-$  des prédicats optionnels qui permettent d'affiner la sélection

Syntaxe :

```
axe::test-de-noeud[prédical]*
```
Chaque élément peut-être omis.

#### Axes

- Les axes possibles sont :
- parent : le parent du noeud contextuel
- $-$  ancestor : tous les noeuds placés au-dessus du noeud contextuel
- ancestor-or-self : idem avec le noeud contextuel
- child : les enfants . . .(rappel :sauf les attributs et les espaces de noms)

#### Axes

- descendant : tous les noeuds en-dessous du noeud contextuel
- descendant-or-self : idem avec le noeud contextuel
- $-$  self : le noeud lui-même
- attribute : les attributs du noeud contextuel
- namespace : tous les noeuds d'espaces de noms actifs pour le noeud contextuel

#### Exemple

```
<?xml version="1.0" encoding="iso-8859-1" ?>
<message priorité="importante">
  <!-- le destinataire --><dest>M. Dupont</dest>
  <!-- l'expéd. --><exp>Agence Matous Heureux</exp>
  <!-- le sujet --><obj>alimentation du chat</obj>
  <corps>
    <para>Conformément à vos instructions, je donne
<emphase>trois</emphase> rations de croquettes
par jour à <nomduchat />.</para>
    <para><nomduchat /> a cependant
pris <emphase>deux</emphase> kilos pendant
les vacances.</para>
  </corps>
  <!-- pour finir --><form-pol style="simple"/>
  <!-- signature --><sign>Melle. Dumoulin</sign>
</message>
```
Axes

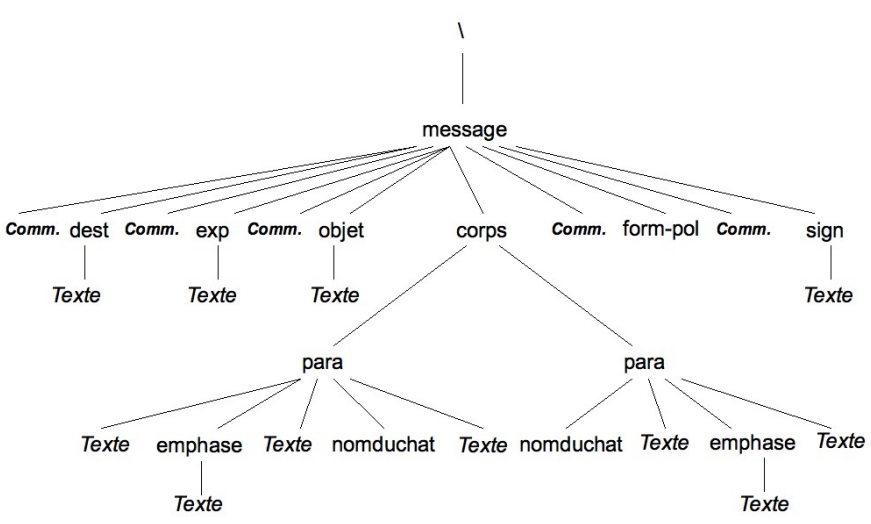

Axes

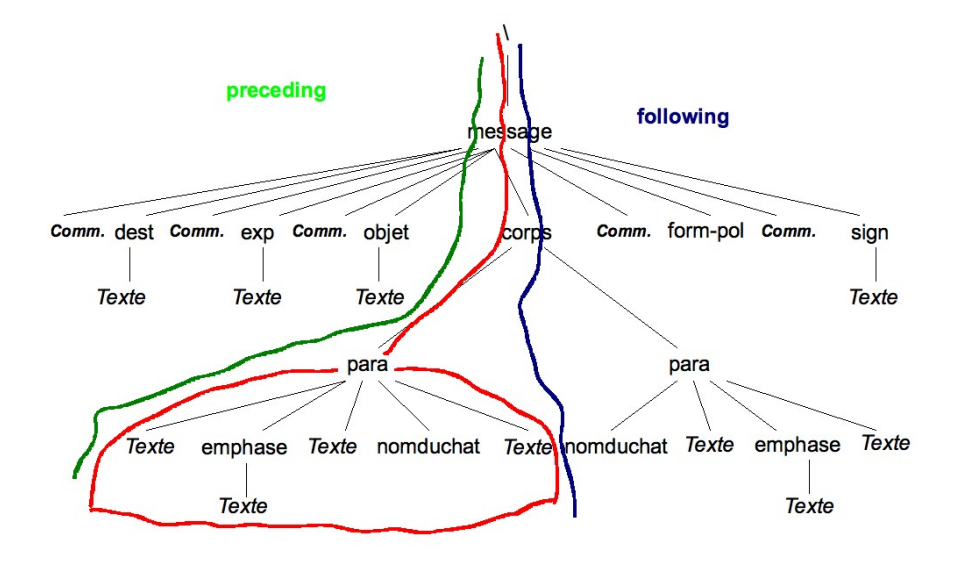

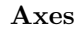

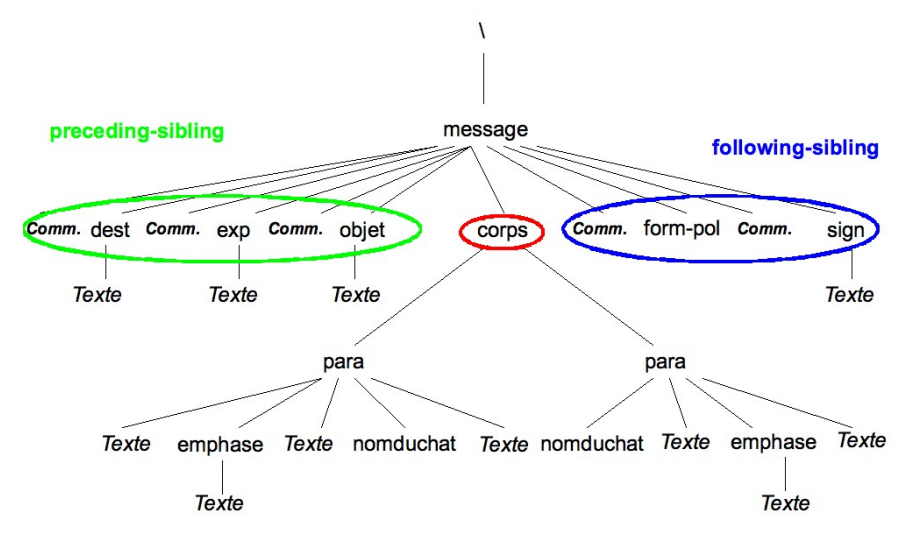

Axes

– following :

- dans l'arbre, les noeuds qui se trouvent à droite du chemin qui va de la racine au noeud-contexte ;
- $-$  dans le document, les éléments dont la balise ouvrante se situe audessous de la balise fermante du noeud-contexte
- following-sibling : les noeuds fr`eres qui suivent le noeud contextuel
- preceding :
	- $-$  dans l'arbre, les noeuds qui se trouvent à gauche du chemin qui va de la racine au noeud-contexte ;
	- $-$  dans le document, les éléments dont la balise fermante se situe au-dessus de la balise ouvrante du noeud-contexte
- $-$  preceding-sibling : frères qui précèdent

#### Se déplacer dans les arbres

```
– En l'absence de précision de l'axe, c'est child qui est choisi
  fiche-technique/ingredient
 est équivalent à
  child::fiche-technique/child::ingredient
```
### Tests de noeuds

Les tests de noeuds possibles :

- $-$  / : le noeud racine (pas l'élément document)
- node() : tout noeud sauf le noeud racine et les attributs
- \* : dans l'axe des attributs, tout attribut, dans l'axe des espaces de noms, tout espace de noms, dans les autres axes, tout élément
- un nom : un nom d'un attribut, d'un préfixe d'espace de noms ou d'un élément, suivant l'axe

#### Tests de noeuds

- text() : tout noeud de texte
- processing-instruction() : toute instruction de traitement
- processing-instruction('une instruct') : l'instruction de traitement une instruct
- comment() : tout noeud commentaire

#### Raccourcis

Les raccourcis :

– \*

–  $\circledA$ : désigne les attributs en l'absence de qualificateur d'axe.

 $@*$  est équivalent à attribute : :\*

@priorité est un attribut de nom priorité

- . : le noeud lui-même (équivalent à self : :\*)
- .. : le noeud parent
- $//:$  équivalent à /descendant-or-self::node()/

#### Se déplacer dans les arbres Exemples

- //para est équivalent à /descendant-or-self::node()/child::para
- $//para[1]$  n'est pas équivalent à /descendant::para[1]
- .//para est équivalent  $\hat{a}$ lf::node()/descendant-or-self::node()/child::para

#### Exemple

```
<?xml version="1.0" encoding="iso-8859-1" ?>
<message priorité="importante">
  <!-- le destinataire --><dest>M. Dupont</dest>
  <!-- l'expéditeur --><exp>Melle. Dumoulin</exp>
  <!-- le sujet --><obj>alimentation du chat</obj>
  <corps>
    <para>Conformément à vos instructions, je donne
<emphase>trois</emphase> rations de croquettes
par jour à <nomduchat />.</para>
    <para><nomduchat /> a cependant
pris <emphase>deux</emphase> kilos pendant
les vacances.</para>
  </corps>
  <!-- pour finir --><form-pol style="simple"/>
  <!-- signature --><sign>Melle. Dumoulin</sign>
</message>
```
#### Axes

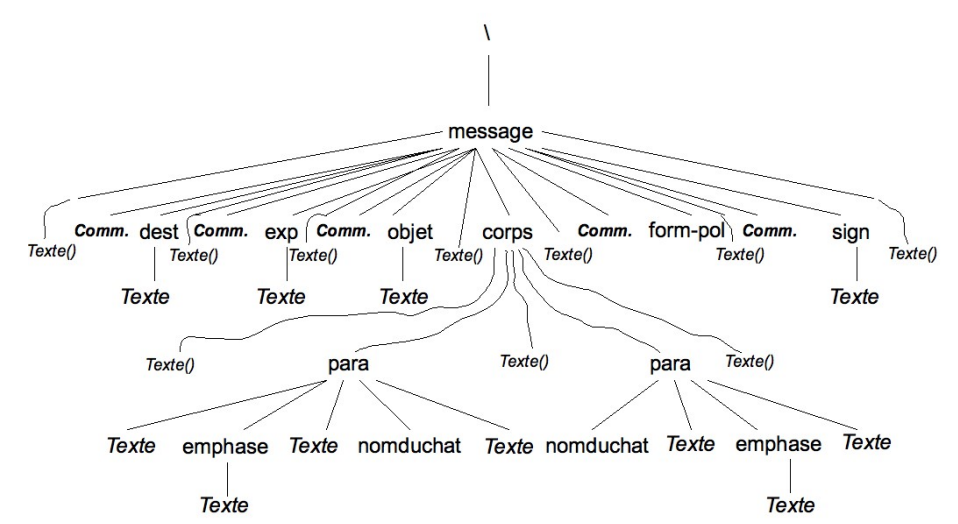

Texte() : noeud blanc - le texte ne contient que des séparateurs (espaces, retours à la ligne, tabulations, ...)

#### Exemples !

Le noeud-contexte est corps.

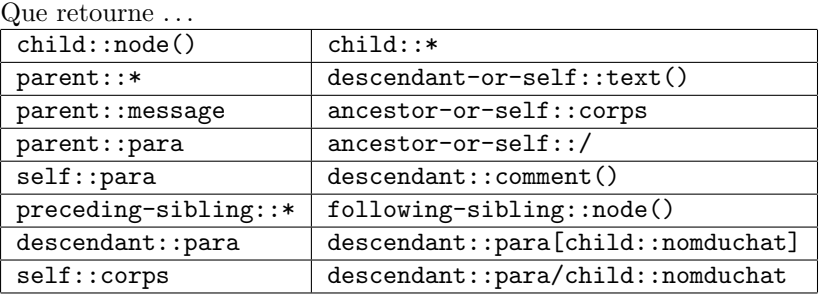

#### Exemples !

Le noeud-contexte est corps.

- child::node() : tous les noeuds fils de corps, i.e. ici les deux noeuds para et trois noeuds blancs
- child::\* : \* est plus restrictif que node() puisqu'en ne conservant que les éléments, il oublie les commentaires et les instructions de traitements, et les zones de texte. Ici, il n'y a plus que les deux noeuds para.
- $-$  parent::\* : le noeud père, c'est-à-dire le noeud message
- descendant-or-self::text() : toutes les zones de texte en-dessous de corps (y compris les noeuds blancs)

#### Exemples !

- parent::message : mˆeme chose, retourne le noeud message
- ancestor-or-self:: corps : le noeud corps lui-même
- self::corps : idem
- parent::para : l'ensemble vide !
- ancestor-or-self::/ : le noeud racine
- self::para : l'ensemble vide !
- descendant::comment() : les commentaires plus bas (s'il y en avait)

#### Exemples !

- $-$  preceding-sibling:: $*$ : l'objet, le destinataire, et l'expéditeur
- following-sibling::node() : la signature, la formule de politesse et les deux commentaires, ainsi que les zones de textes blancs
- descendant::para : les deux noeuds para
- descendant::para[child::nomduchat] : les para qui ont le nom du chat dans leur texte, à ne pas confondre avec ...
- descendant::para/child::nomduchat : qui retourne les noeuds nomduchat

#### Prédicats

Le dernier filtre est l'évaluation d'une expression dont le résultat est converti en un booléen.

Principales règles :

- $-$  si c'est un nombre : il est comparé à la position du noeud dans le contexte;  $para[1]$  est équivalent à child:: para[position()=1] i.e. le premier fils para du noeud contexte, s'il existe
- $-$  si c'est une chaîne de caractères : faux si c'est la chaîne vide, vrai sinon ;
- si c'est un ensemble de noeuds : faux si c'est un ensemble vide, vrai sinon.

#### Expressions

- les opérateurs logiques or, and (il existe une fonction not  $(\text{Expr})$ )
- les opérateurs de comparaison =,  $!=, \lt, \lt; =, \gt, \gt; =$
- les opérateurs arithmétiques  $+$ , -, mod, div,  $*$
- l'opérateur union pour des ensembles de noeuds  $\parallel$

#### Fonctions

- pour convertir en booléen boolean(expr)
- fonctions sur des ensembles de noeuds :
	- number last() : taille du contexte
	- $-$  number position() : indice du noeud sélectionné dans le contexte
	- $-$  number count (node-set) : taille de l'ensemble de noeuds donné en paramètre
	- $-$  node id(string) : le noeud dont l'identifiant est donné en paramètre

#### Fonctions

- $-$  pour convertir en chaine de caractères : string(node ou node-set)
- fonctions sur des nombres :
	- number sum(node-set)
	- number floor(number)
	- number ceiling(number)
	- number round(number)

## Fonctions

- $-$  fonctions sur des chaînes de caractères :
	- concat(chaine, chaine, ...)
	- normalize-space(chaine)
	- substring(chaine, debut, taille)
	- substring-after(chaine, sous-chaine)
	- substring-before(chaine, sous-chaine)
	- contains(chaine,sous-chaine)
	- starts-with(chaine,prefixe)
	- string-length(chaine)